<<Photoshop CS2

<<Photoshop CS2 >>

- 13 ISBN 9787111180395
- 10 ISBN 7111180399

出版时间:2006-1

页数:285

字数:452000

extended by PDF and the PDF

http://www.tushu007.com

, tushu007.com

, tushu007.com

## <<Photoshop CS2

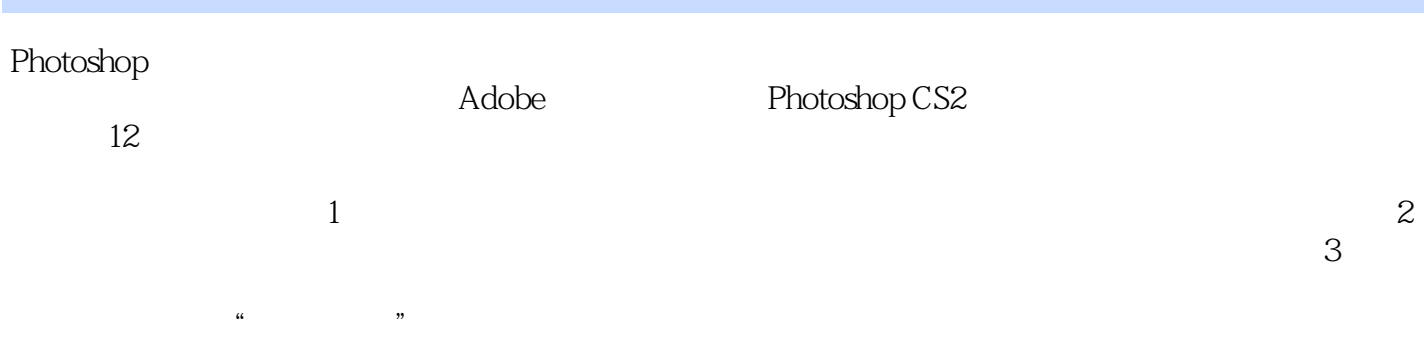

## Photoshop CS2

 $,$  tushu007.com

## <<Photoshop CS2

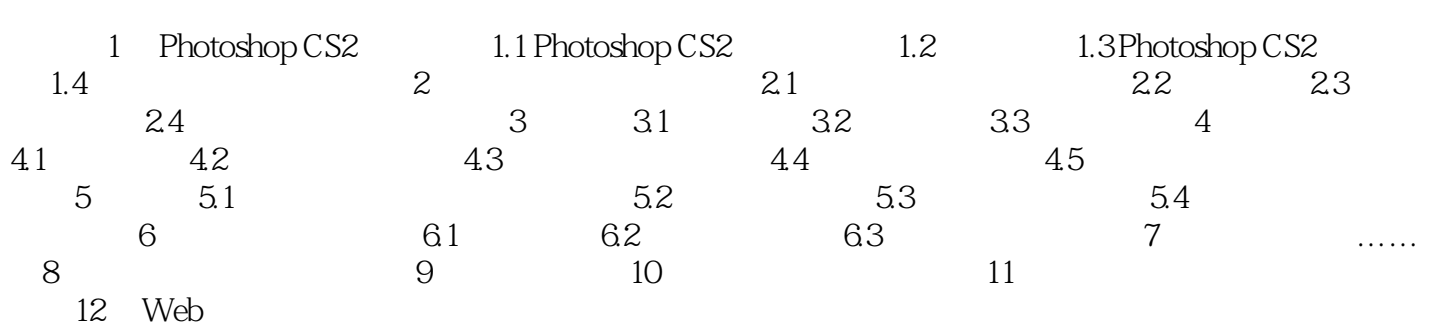

*Page 3*

 $,$  tushu007.com

<<Photoshop CS2

本站所提供下载的PDF图书仅提供预览和简介,请支持正版图书。

更多资源请访问:http://www.tushu007.com